## **LAMPIRAN A**  Listing Program

## **PROGRAM SISTEM PERGERAKKAN WIROBOT X80**

// RobotDlg.cpp : implementation file #include "stdafx.h" #include "Robot.h" #include "RobotDlg.h" #include "RobotThread.h" #ifdef \_DEBUG #define new DEBUG\_NEW #undef THIS\_FILE static char THIS\_FILE $[] =$  FILE\_; #endif #include "LibDraw.h" #include <OLEDB.h>

typedef enum {M\_PWM, M\_POSITION, M\_VELOCITY}EControlMode; #define NO\_CONTROL -32768 #define cFULL\_COUNT 32767 #define cWHOLE\_RANGE 1200 ///////////////////////////////////////////////////////////////////////////// // CRobotDlg dialog

CRobotDlg::CRobotDlg(CWnd\* pParent /\*=NULL\*/) : CDialog(CRobotDlg::IDD, pParent)

{

}

{

 //{{AFX\_DATA\_INIT(CRobotDlg) m\_InputSpeed =  $0$ ; m InputDest =  $0$ ;  $m\_ShowSpeed = 0;$  $m$ \_InputAngle = 0; m\_EncoderPulse1 = 0; m\_EncoderPulse $2 = 0$ ; m EncoderSpeed $1 = 0$ ; m EncoderSpeed $2 = 0$ ; m Speed $1 = 0$ ; m  $Speed2 = 0$ ; //}}AFX\_DATA\_INIT // Note that LoadIcon does not require a subsequent DestroyIcon in Win32 m\_hIcon = AfxGetApp()->LoadIcon(IDR\_MAINFRAME);  $m$ \_FileName =  $_T("$ m  $bf = false$ ; m MotorTime  $= 0$ ; void CRobotDlg::DoDataExchange(CDataExchange\* pDX) CDialog::DoDataExchange(pDX); //{{AFX\_DATA\_MAP(CRobotDlg) DDX\_Control(pDX, IDC\_OUT\_ENC2, m\_Enc2); DDX\_Control(pDX, IDC\_OUT\_ENC1, m\_Enc1); DDX\_Control(pDX, IDC\_STAT\_FRAME, m\_PicFrame); DDX\_Control(pDX, IDC\_EDT\_TIME\_STOP, m\_StopWatch); DDX\_Control(pDX, IDC\_OUT\_TIME, m\_OutTime); DDX\_Control(pDX, IDC\_EDT\_OUTR, m\_OutRight);

 $\overline{DDX}$  Control(pDX, IDC\_EDT\_OUTL, m\_OutLeft);

DDX\_Text(pDX, IDC\_EDT\_SPD, m\_InputSpeed);

DDX\_Text(pDX, IDC\_EDT\_DST, m\_InputDest); DDX\_Text(pDX, IDC\_ANGL, m\_InputAngle); DDV\_MinMaxInt(pDX, m\_InputAngle, -180, 180); DDX\_Control(pDX, IDC\_DRROBOTSDKCONTROLCTRL1, m\_WRSDK); //}}AFX\_DATA\_MAP } BEGIN\_MESSAGE\_MAP(CRobotDlg, CDialog) //{{AFX\_MSG\_MAP(CRobotDlg) ON\_WM\_PAINT() ON\_WM\_QUERYDRAGICON() ON\_BN\_CLICKED(IDC\_BTN\_FWD, OnBtnFwd) ON\_BN\_CLICKED(IDC\_BTN\_STP, OnBtnStp) ON\_WM\_TIMER() //}}AFX\_MSG\_MAP END\_MESSAGE\_MAP() ///////////////////////////////////////////////////////////////////////////// // CRobotDlg message handlers BOOL CRobotDlg::OnInitDialog() { CDialog::OnInitDialog(); // Set the icon for this dialog. The framework does this automatically // when the application's main window is not a dialog SetIcon(m\_hIcon, TRUE); // Set big icon SetIcon(m\_hIcon, FALSE); // Set small icon // TODO: Add extra initialization here m\_WRSDK.connectRobot("drrobot1"); CFileException fe; char\* pFileName = "capture.txt"; if(!m\_File.Open(pFileName, CFile::modeWrite, &fe)) AfxMessageBox(\_T("Couldn't create the file!")); else m\_FileName = m\_File.GetFileName(); m\_pDC = m\_PicFrame.GetWindowDC(); m\_PicFrame.GetWindowRect(&m\_FrameRect); InitPic(); SetTimer(1, 950, NULL); UpdateData(FALSE); return TRUE; // return TRUE unless you set the focus to a control } void CRobotDlg::OnPaint() { if (IsIconic()) { CPaintDC dc(this); // device context for painting SendMessage(WM\_ICONERASEBKGND, (WPARAM) dc.GetSafeHdc(), 0); // Center icon in client rectangle int cxIcon = GetSystemMetrics(SM\_CXICON);

```
 int cyIcon = GetSystemMetrics(SM_CYICON); 
                 CRect rect; 
                 GetClientRect(&rect); 
                int x = (rect.Width() - exIcon + 1)/2;int y = (rect.Height() - cyclcon + 1)/2; // Draw the icon 
                 dc.DrawIcon(x, y, m_hIcon); 
         } 
         else 
         { 
                 InitPic(); 
                 CDialog::OnPaint(); 
 } 
} 
// The system calls this to obtain the cursor to display while the user drags 
// the minimized window. 
HCURSOR CRobotDlg::OnQueryDragIcon() 
{ 
         return (HCURSOR) m_hIcon; 
} 
BEGIN_EVENTSINK_MAP(CRobotDlg, CDialog) 
   //{{AFX_EVENTSINK_MAP(CRobotDlg) 
         ON_EVENT(CRobotDlg, IDC_DRROBOTSDKCONTROLCTRL1, 2 /* 
MotorSensorEvent */, OnMotorSensorEventDrrobotsdkcontrolctrl1, VTS_NONE) 
         //}}AFX_EVENTSINK_MAP 
END_EVENTSINK_MAP() 
void CRobotDlg::OnMotorSensorEventDrrobotsdkcontrolctrl1() 
{ 
         // TODO: Add your control notification handler code here 
        m_EncoderPulse1 = m_WRSDK.GetEncoderPulse1();
        m_EncoderPulse2 = m_WRSDK.GetEncoderPulse2();
         m_EncoderSpeed1 = m_WRSDK.GetEncoderSpeed1(); 
        m_EncoderSpeed2 = m_WRSDK.GetEncoderSpeed2();
         m_Speed1 = m_EncoderSpeed1 / (short)30; 
         m_Speed2 = m_EncoderSpeed2 / (short)30; 
         CaptureData(); 
         ShowOutput(); 
} 
void CRobotDlg::OnBtnFwd() 
{ 
         // TODO: Add your control notification handler code here 
         //////////////////////////////////////////////////////// 
        \sqrt{8} spd = []
        // m_IputSpeed = [cm/s] //////////////////////////////////////////////////////// 
         short spd; 
         UpdateData(TRUE);
```
spd = m\_InputSpeed \* (short)30;

```
m_WRSDK.SetDcMotorControlMode(0, M_VELOCITY);
        m_WRSDK.SetDcMotorControlMode(1,M_VELOCITY); 
        m_WRSDK.SetDcMotorVelocityControlPID(0, 100, 0, 0); 
        m_WRSDK.SetDcMotorVelocityControlPID(1, 48, 0, 48); 
       t_errcode err = SetAngle();
        Sleep(2000); 
       if(err == SUCCESS) { 
                OnBtnStp(); 
                m_WRSDK.SetDcMotorControlMode(0, M_VELOCITY); 
                m_WRSDK.SetDcMotorControlMode(1,M_VELOCITY); 
               m_WRSDK.SetDcMotorVelocityControlPID(0, 100, 0, 0);
                m_WRSDK.SetDcMotorVelocityControlPID(1, 48, 0, 48); 
               float v = 0;
               float t = 0:
               m_SecBegin = 0;
               m SecFinish = 0;
               int milliSecFinish = 0;
               int milliSecBegin = 0;
               v = m InputSpeed;
               t = m_InputDest / v;
               m_MotorTime = t; m_SecBegin = GetSysTimeX(second); 
               m\_SecFinish = m\_SecBegin + t;if(m\_SecFinish > 60) m_SecFinish = m_SecFinish - 60; 
                milliSecBegin = GetSysTimeX(msecond); 
               if(t<1)\{milliSecFinish = (t * 100) + milliSecBegin;
                        if(milliSecFinish > 999) 
                                milliSecFinish = milliSecFinish - 999; 
 } 
                m_WRSDK.DcMotorVelocityNonTimeCtrAll(-spd, 
spd,NO_CONTROL,NO_CONTROL,NO_CONTROL,NO_CONTROL); 
                AutoBtnAct(); 
        } 
void CRobotDlg::OnOK() 
        // TODO: Add extra validation here 
        m_File.Close(); 
        m_WRSDK.DisableDcMotor (0); 
        m_WRSDK.DisableDcMotor (1);
```
CDialog::OnOK();

}

}

{

```
void CRobotDlg::OnBtnStp() 
{ 
         // TODO: Add your control notification handler code here 
        m_WRSDK.DisableDcMotor (0);
         m_WRSDK.DisableDcMotor (1); 
} 
void CRobotDlg::OnTimer(UINT nIDEvent) 
{ 
         // TODO: Add your message handler code here and/or call default 
         int mSecCurrent; 
         mSecCurrent = GetSysTimeX(second); 
        if(nIDEvent == 1) { 
                 CString sTime = ""; 
                 GetSysTime(sTime); 
                 m_OutTime.SetSel(0,-1); 
                 m_OutTime.Clear(); 
                 m_OutTime.ReplaceSel(sTime); 
                 m_OutTime.UpdateData(false); 
         } 
        if(nIDEvent == 2) { 
                if(m_MotorTime > 0)
\{CString text = "";
                         m_MotorTime--;
                          text.Format("%d", m_MotorTime); 
                          m_StopWatch.SetSel(0,-1); 
                         m_StopWatch.Clear();
                          m_StopWatch.ReplaceSel(text); 
                          m_StopWatch.UpdateData(false); 
                         /if(m_SecFinish == mSecCurrent)
                                  //AutoBtnAct(); 
 } 
                 else 
                          AutoBtnAct(); 
         } 
         CDialog::OnTimer(nIDEvent); 
} 
void CRobotDlg::GetSysTime(CString &str) 
{ 
         CTime theTime = CTime::GetCurrentTime(); 
         str = theTime.Format("%A, %B %d, %y - %H:%M:%S"); 
} 
int CRobotDlg::GetSysTimeX(ETime xTime) 
{ 
        int retVal = -1;
```

```
 CTime theTime(CTime::GetCurrentTime()); 
         SYSTEMTIME timeDest; 
         theTime.GetAsSystemTime(timeDest); 
         switch(xTime) 
         { 
         case 0: 
                 retVal = timeDest.wHour; break; 
         case 1: 
                  retVal = timeDest.wMinute; 
                  break; 
         case 2: 
                 retVal = timeDest.wSecond; break; 
         case 3: 
                  retVal = timeDest.wMilliseconds; 
                  break; 
         default: 
                  break; 
         } 
         return retVal; 
void CRobotDlg::ShowOutput() 
        CString strSpd1 = "0";
        CString strSpd2 = "0";CString strPuls1 = "0";CString strPuls2 = "0";
         strSpd1.Format("%d", m_Speed1); 
        strSpd2.Format("%d", m_Speed2);
         strPuls1.Format("%d", m_EncoderPulse1); 
         strPuls2.Format("%d", m_EncoderPulse2); 
         m_OutLeft.SetSel(0,-1); 
         m_OutRight.SetSel(0,-1); 
        m Enc1.SetSel(0,-1); m_Enc2.SetSel(0,-1); 
        m_OutLeft.Clear();
         m_OutRight.Clear(); 
         m_Enc1.Clear(); 
         m_Enc2.Clear(); 
         m_OutLeft.ReplaceSel(strSpd1); 
        m_OutRight.ReplaceSel(strSpd2);
         m_Enc1.ReplaceSel(strPuls1); 
         m_Enc2.ReplaceSel(strPuls2); 
         m_OutLeft.UpdateData(false); 
         m_OutRight.UpdateData(false); 
        m_Enc1.UpdateData(false);
        m_Enc2.UpdateData(false);
```
}

{

```
m\_OutEnc1 = \text{atol}(\text{strPuls1});m\_OutEnc2 = \text{atol}(\text{strPuls2});} 
void CRobotDlg::CaptureData() 
{ 
          CString strText, strTextLeft, strTextRight,strTextEnc1,strTextEnc2; 
          int lenTxtLeft, lenTxtRight; 
          int lenTxtEnc1, lenTxtEnc2; 
          CString TextSpeed = ""; 
          static const char sz[] = "=======================================\n"; 
         int len = GetText(\& m\_OutTime, strText); m_File.SeekToEnd(); 
         m_File.Write(strText + "\n", len+1);
          m_File.Write(sz, lstrlen(sz)); 
          lenTxtLeft = GetText(&m_OutLeft, strTextLeft); 
          lenTxtRight = GetText(&m_OutRight, strTextRight); 
          lenTxtEnc1 = GetText(&m_Enc1, strTextEnc1); 
          lenTxtEnc2 = GetText(&m_Enc2, strTextEnc2); 
          m_File.Write(strTextLeft + "|" + strTextRight + "\t" + strTextEnc1 + "|" + strTextEnc2 + 
"\n", lenTxtLeft + lenTxtRight + lenTxtEnc1 + lenTxtEnc2 + 3);
} 
int CRobotDlg::GetText(CEdit *pEditText, CString& text) 
{ 
          int len = pEditText->LineLength(pEditText->LineIndex(0)); 
          pEditText->GetLine(0,text.GetBuffer(len),len); 
          text.ReleaseBuffer(len); 
          return len; 
} 
void CRobotDlg::AutoBtnAct() 
{ 
         if(m_bFinish == false) { 
                  m bFinish = true; SetTimer(2,950,NULL); 
          } 
          else 
          { 
                   KillTimer(2); 
                  // disable DC Motor 
                   m_WRSDK.DisableDcMotor (0); 
                   m_WRSDK.DisableDcMotor (1); 
                  m_bF^iinish = false;
          } 
} 
t_errcode CRobotDlg::SetAngle()
```

```
 int retVal = FAILURE; 
          int absAngle; 
         absAngle = abs(m_InputAngle);if(absAngle > 180)
          { 
                     // return failure input angle value must be int from 0 to 180 
                     return retVal; 
           } 
          else 
          { 
                     bool signAngle; 
                     CMFCRobotImg img; 
                     img.Init(m_pDC); 
                     img.Set(m_X,m_Y); 
                    signAngle = m_InputAngle > 0 ? true : false;
                    if(signAngle == true)\{ // turn left 
                               long cmd1,cmd2; 
                              short angl = absAngle * 5.11;
                              cmd1 = m_OutEnc1 - angl;cmd2 = m_OutEnc2 - angl; //change cmd1, cmd2 to valid data range 
                              if (cmd1 < 0) cmd1 = \text{cmd1} + \text{cFULL}\_COUNT;
                              if (cmd2 < 0) cmd2 = cmd2 + cFULL_COUNT;
                              if (cmd1 > cFULL_COUNT) cmd1 = cmd1 - cFULL_COUNT;
                              if (cmd2 > cFULL_COUNT) cmd2 = cmd2 - cFULL_COUNT;
                              m_WRSDK.SetDcMotorControlMode (0,M_POSITION);
                               m_WRSDK.SetDcMotorControlMode (1,M_POSITION); 
                              m_WRSDK.SetDcMotorPositionControlPID (0, 600, 30, 600);
                               m_WRSDK.SetDcMotorPositionControlPID (1, 600, 30, 600); 
                               m_WRSDK.DcMotorPositionTimeCtrAll 
(cmd1,cmd2,NO_CONTROL,NO_CONTROL,NO_CONTROL,NO_CONTROL,1000); 
                               retVal = SUCCESS; 
 } 
                    else 
\left\{ \begin{array}{ccc} 1 & 0 & 0 \\ 0 & 0 & 0 \\ 0 & 0 & 0 \\ 0 & 0 & 0 \\ 0 & 0 & 0 \\ 0 & 0 & 0 \\ 0 & 0 & 0 \\ 0 & 0 & 0 \\ 0 & 0 & 0 \\ 0 & 0 & 0 \\ 0 & 0 & 0 \\ 0 & 0 & 0 \\ 0 & 0 & 0 \\ 0 & 0 & 0 & 0 \\ 0 & 0 & 0 & 0 \\ 0 & 0 & 0 & 0 \\ 0 & 0 & 0 & 0 & 0 \\ 0 & 0 & 0 & 0 & 0 \\ 0 & 0 & 0 & 0 & 0 \\ 0 & 0 & 0 & 0 // turn right 
                               long cmd1,cmd2; 
                              short angl = absAngle * 5.11;
                              cmd1 = m OutEnc1 + angl;
                              cmd2 = m OutEnc2 + angl;
```
{

```
 //change cmd1, cmd2 to valid data range 
                       if (cmd1 < 0) cmd1 = cmd1 + cFULL_COUNT;
                       if (cmd2 < 0) cmd2 = cmd2 + cFULL_COUNT;
                       if (cmd1 > cFULL_COUNT) cmd1 = cmd1 - cFULL_COUNT;
                        if (cmd2 > cFULL_COUNT) cmd2 = cmd2 - cFULL_COUNT; 
                        m_WRSDK.SetDcMotorControlMode (0,M_POSITION); 
                        m_WRSDK.SetDcMotorControlMode (1,M_POSITION); 
                        m_WRSDK.SetDcMotorPositionControlPID (0, 600, 30, 600); 
                        m_WRSDK.SetDcMotorPositionControlPID (1, 600, 30, 600); 
                        m_WRSDK.DcMotorPositionTimeCtrAll 
(cmd1,cmd2,NO_CONTROL,NO_CONTROL,NO_CONTROL,NO_CONTROL,1000); 
                       retVal = SUCCESS; } 
        } 
        return retVal; 
} 
void CRobotDlg::InitPic() 
{ 
       int x1, x2, y1, y2, r, width, height;
        width = m_FrameRect.right-m_FrameRect.left; 
        height = m_FrameRect.bottom-m_FrameRect.top; 
       m_X = x1 = abs(width/2);m_Y = y1 = abs(height/2);x2 = x1 + width;y2 = y1 + height;r = x1-28; CMFCRadar newRadar(x1,y1,r); 
        newRadar.SetBorderStyle(0xffffffff); 
        newRadar.SetBorderColor(RGB(0,0,255)); 
        newRadar.SetBorderWidth(2); 
        newRadar.SetBorder(true); 
        newRadar.Draw(m_pDC); 
        CMFCRobotImg theImg; 
        theImg.Init(m_pDC); 
       theImg.Set(x1,y1);
        theImg.SetAngle(0);
```

```
}
```
## **LAMPIRAN B**  TABEL DATA PERCOBAAN

|                | Kecepatan motor kanan |                  |                  |                |                  |                  |                  |  |
|----------------|-----------------------|------------------|------------------|----------------|------------------|------------------|------------------|--|
| Detik          | $Kp=13.\overline{32}$ | $Kp=20$          | $Kp=30$          | $Kp=40$        | $Kp=48$          | Kp=48,           | $Kp=48$          |  |
| ke-            | $Ki=0$                | $Ki=0$           | $Ki=0$           | $Ki=0$         | $Ki=0$           | $Ki=4.8$         | $Ki=0.48$        |  |
|                | $Kd=0$                | $\mbox{Kd=0}$    | $Kd=0$           | $Kd=0$         | $Kd=0$           | $Kd=0$           | $Kd=0$           |  |
|                | $\boldsymbol{0}$      | $\boldsymbol{0}$ | $\boldsymbol{0}$ | $\overline{0}$ | $\boldsymbol{0}$ | $\boldsymbol{0}$ | $\boldsymbol{0}$ |  |
|                | 20                    | 11               | 30               | 24             | 34               | 16               | 22               |  |
|                | 20                    | 20               | 25               | 28             | 23               | 30               | 21               |  |
|                | 18                    | 19               | 20               | 22             | 21               | 23               | 19               |  |
|                | 17                    | $17\,$           | 19               | 20             | 19               | 20               | 20               |  |
|                | 15                    | 18               | 19               | 19             | 21               | 23               | 20               |  |
|                | 20                    | 18               | 20               | 19             | 18               | 16               | 20               |  |
|                | 18                    | 17               | 21               | 20             | $20\,$           | 22               | 20               |  |
|                | 18                    | 18               | 19               | 18             | 17               | 19               | 20               |  |
|                | 17                    | 17               | 20               | 19             | 21               | 22               | 21               |  |
| $\mathbf{1}$   | 18                    | 19               | 18               | 19             | 19               | 19               | 20               |  |
|                | 18                    | 18               | 17               | 16             | 21               | 21               | 20               |  |
|                | 15                    | 18               | 20               | 22             | 19               | 20               | 21               |  |
|                | 18                    | 18               | 19               | 16             | $20\,$           | 17               | 22               |  |
|                | 17                    | 19               | 17               | 22             | 20               | 24               | 20               |  |
|                | 16                    | 18               | 20               | 18             | 22               | 20               | 19               |  |
|                | 18                    | 18               | 19               | 20             | 20               | 19               | 19               |  |
|                | 18                    | 17               | 20               | 19             | 19               | 22               | 20               |  |
|                | 16                    | 19               | 20               | 20             | 19               | 20               | 20               |  |
|                | 15                    | 17               | 18               | 20             | 19               | 18               | 20               |  |
| $\overline{2}$ | 19                    | 19               | 19               | 20             | 20               | 18               | 19               |  |
|                | 19                    | 16               | 19               | 20             | 20               | 20               | 19               |  |
|                | 17                    | 17               | 19               | 20             | 22               | 20               | 18               |  |
|                | 18                    | 16               | 19               | 19             | 24               | 19               | 19               |  |
|                | 18                    | 15               | 19               | 19             | 20               | 20               | 19               |  |
|                | 16                    | $20\,$           | 18               | 20             | $20\,$           | 15               | 19               |  |
|                | 17                    | 17               | 18               | 19             | $18\,$           | 25               | 20               |  |
|                | 17                    | 17               | 20               | 24             | 19               | 19               | 20               |  |
|                | 20                    | 17               | 20               | 20             | 21               | 19               | 21               |  |
|                | 17                    | 18               | 20               | 19             | 20               | 18               | 20               |  |
| 3              | 17                    | 19               | 18               | 18             | 20               | 20               | 20               |  |
|                | 17                    | 17               | 21               | 19             | 20               | 20               | 21               |  |
|                | 20                    | 18               | 19               | 20             | 20               | 18               | 21               |  |
|                | 19                    | 19               | 20               | 17             | 20               | 20               | 21               |  |
|                | 19                    | 18               | 20               | 21             | 18               | 20               | 20               |  |
|                | 17                    | $18\,$           | 19               | 18             | 23               | 23               | 19               |  |
|                | 18                    | 17               | 18               | 20             | $20\,$           | 20               | 19               |  |
|                | 17                    | 18               | 18               | 18             | $20\,$           | 18               | 20               |  |
|                | 17                    | 17               | 18               | 20             | 20               | 20               | 20               |  |
|                | 17                    | $18\,$           | 18               | 18             | 20               | 23               | 20               |  |
| $\overline{4}$ | 18                    | 18               | 19               | 22             | 18               | 20               | 21               |  |
|                | 18                    | 17               | 20               | 21             | $20\,$           | 16               | 20               |  |
|                | 16                    | 17               | 22               | 20             | $20\,$           | 20               | 19               |  |
|                | 19                    | 17               | 19               | 19             | 24               | 17               | 21               |  |
|                | 16                    | 17               | 18               | 18             | 21               | 20               | 22               |  |
|                | 16                    | 15               | 18               | 20             | 20               | 17               | 20               |  |
|                | 17                    | 21               | 19               | 18             | 20               | 20               | 20               |  |
|                | 13                    | 19               | 21               | 20             | 24               | 18               | 20               |  |
|                | 19                    | 17               | 18               | 21             | 20               | 20               | 21               |  |

Tabel 1. Kecepatan Motor Kanan dengan beberapa Parameter PID

|   | 17             | 18               | 21             | 20                      | 22                       | 20               | 21       |
|---|----------------|------------------|----------------|-------------------------|--------------------------|------------------|----------|
| 5 | 15             | 18               | 18             | 17                      | 19                       | 17               | 21       |
|   | 19             | 20               | 20             | 21                      | 22                       | 23               | 20       |
|   | 18             | 18               | 18             | 19                      | 19                       | 20               | $20\,$   |
|   | $17\,$         | 17               | 20             | 19                      | 17                       | 20               | 22       |
|   | 15             | 20               | 20             | 20                      | 24                       | 19               | $20\,$   |
|   | 11             | $18\,$           | 19             | 18                      | $20\,$                   | 20               | $20\,$   |
|   | 5              | 17               | 19             | 20                      | $18\,$                   | 16               | 19       |
|   | 2              | 13               | 14             | 16                      | 15                       | 12               | 17       |
|   | $\overline{0}$ | 10               | 11             | 13                      | 9                        | 10               | 13       |
|   |                | 7                | $8\,$          | 10                      | 6                        | 3                | 12       |
| 6 |                | 5                | 6              | 7                       | $\overline{\mathcal{L}}$ | $\boldsymbol{0}$ | 9        |
|   |                | 2                |                | $\overline{\mathbf{4}}$ |                          |                  | 3        |
|   |                | $\boldsymbol{0}$ | $\overline{0}$ | $\overline{2}$          | $\theta$                 |                  | $\theta$ |
|   |                |                  |                | $\Omega$                |                          |                  |          |

Tabel 2. Data dengan Parameter PID yang berbeda untuk masing-masing motor

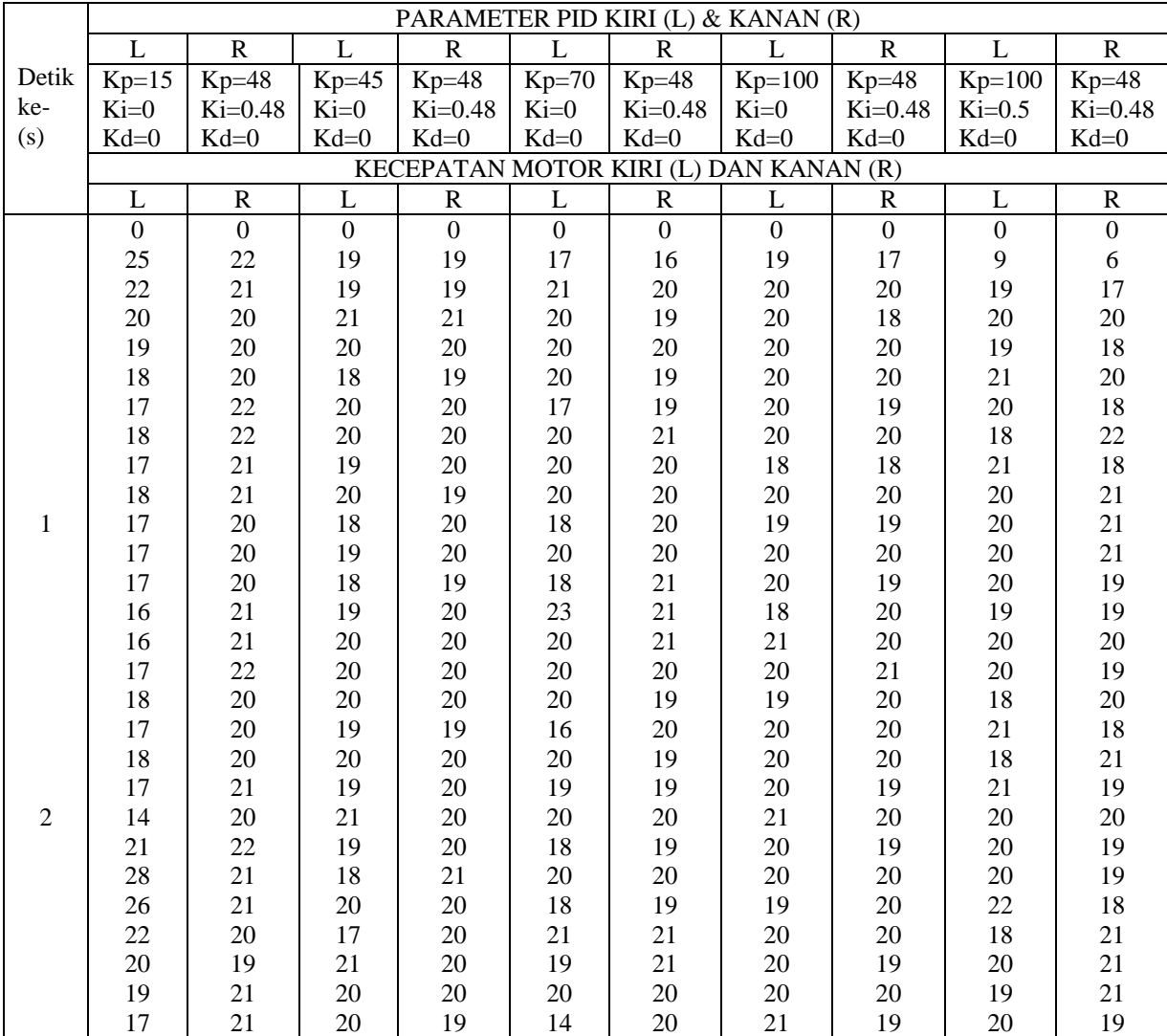

|   | 17               | 21               | 18               | 20             | 21               | 20             | 20               | 20             | 20               | 21               |
|---|------------------|------------------|------------------|----------------|------------------|----------------|------------------|----------------|------------------|------------------|
|   | 17               | 20               | 20               | 19             | 20               | 19             | 21               | 20             | 21               | 21               |
| 3 | 17               | 19               | 19               | 20             | 20               | 19             | 20               | 19             | 19               | 21               |
|   | 17               | 20               | 20               | 20             | 20               | 20             | 20               | 21             | 20               | 20               |
|   | 17               | 20               | 18               | 20             | 20               | 20             | 19               | 18             | 19               | 21               |
|   | $17\,$           | 21               | 20               | 22             | 20               | 22             | 20               | 21             | 22               | 19               |
|   | 17               | 20               | 19               | 20             | 18               | 20             | 20               | 20             | 18               | 20               |
|   | 17               | 21               | 18               | 19             | 19               | 20             | 20               | 19             | 20               | 19               |
|   | 17               | 21               | 19               | 20             | 19               | 20             | 20               | 20             | 20               | 19               |
|   | 17               | 21               | 19               | 19             | 20               | 19             | 21               | 20             | 20               | 19               |
|   | 18               | 20               | 19               | 20             | 19               | 20             | 19               | 20             | 19               | 20               |
|   | 17               | 17               | 19               | 18             | 19               | 19             | 19               | 19             | 20               | 19               |
| 4 | $\mathbf{1}$     | 21               | 20               | 20             | 18               | 20             | 18               | 20             | $20\,$           | 20               |
|   | 28               | 19               | 20               | 19             | 20               | 20             | 20               | 18             | 19               | 20               |
|   | 35               | 19               | 18               | 19             | 20               | 20             | 20               | 20             | 21               | 20               |
|   | 31               | 19               | 19               | 20             | 20               | 20             | 18               | 20             | 21               | 19               |
|   | 26               | 22               | 19               | 20             | 21               | 20             | 21               | 19             | 20               | 21               |
|   | 23               | 22               | 19               | 20             | 20               | 20             | 21               | 20             | 18               | 20               |
|   | 20               | 19               | 20               | 19             | 20               | 19             | 21               | 18             | 20               | 19               |
|   | 18               | 21               | 18               | 20             | 20               | 21             | 21               | 20             | 18               | 20               |
|   | 17               | 20               | 21               | 20             | 20               | 20             | 20               | 19             | 21               | 19               |
|   | 17               | 19               | 18               | 18             | 19               | 20             | 20               | 19             | 21               | 20               |
| 5 | 16               | 20               | 20               | 19             | 19               | 19             | 20               | 19             | 21               | 18               |
|   | 17               | 18               | 20               | 20             | 20               | 20             | 19               | 19             | 22               | $20\,$           |
|   | 17               | 20               | 17               | 21             | 20               | 20             | 20               | 20             | 19               | 18               |
|   | 17               | 20               | 20               | 22             | 20               | 20             | 20               | 20             | 20               | 20               |
|   | 17               | 19               | 17               | 21             | 23               | 19             | 20               | 20             | 20               | 19               |
|   | 18               | 20               | 20               | 21             | 17               | 20             | 20               | 20             | 20               | 21               |
|   | 15               | 18               | 19               | 19             | 15               | 14             | 16               | 14             | 21               | 20               |
|   | 12               | 15               | 16               | 19             | 13               | 14             | 14               | 12             | 20               | 19               |
|   | 9                | 11               | 15               | 19             | 10               | 10             | 11               | 10             | 17               | 15               |
|   | 6                | $\boldsymbol{7}$ | 13               | 16             | $\mathbf{9}$     | $\mathbf{9}$   | 10               | $\bf 8$        | 15               | 10               |
| 6 | $\Omega$         | 5                | 11               | 13             | $\boldsymbol{6}$ | 6              | $\boldsymbol{7}$ | 5              | 11               | $\,8\,$          |
|   | $\boldsymbol{0}$ | $\overline{4}$   | 10               | 11             | 5                | 5              | 5                | $\overline{4}$ | $\mathbf{9}$     | 5                |
|   | $\boldsymbol{0}$ | $\mathbf{1}$     | $\boldsymbol{7}$ | $\,8\,$        | $\overline{c}$   | $\mathbf{1}$   | 3                | $\mathbf{0}$   | $\boldsymbol{7}$ | $\overline{4}$   |
|   | $\overline{0}$   | $\overline{0}$   | 5                | $\overline{6}$ | $\overline{0}$   | $\overline{0}$ | $\overline{0}$   | $\overline{0}$ | 5                | $\overline{c}$   |
|   |                  |                  | $\overline{4}$   | 5              |                  |                |                  |                | $\overline{4}$   | $\boldsymbol{0}$ |
|   |                  |                  | $\overline{c}$   | $\overline{2}$ |                  |                |                  |                | $\overline{c}$   | $\mathbf{0}$     |
|   |                  |                  | $\overline{0}$   | $\overline{0}$ |                  |                |                  |                | $\overline{0}$   | $\overline{0}$   |

Tabel 3. Percobaan dengan beberapa set point kecepatan Parameter motor kiri :  $Kp = 100$ ,  $Ki = 0$ ,  $Kd = 0$ Parameter motor kanan :  $Kp = 48$ ,  $Ki = 0.48$ ,  $Kd = 0$ 

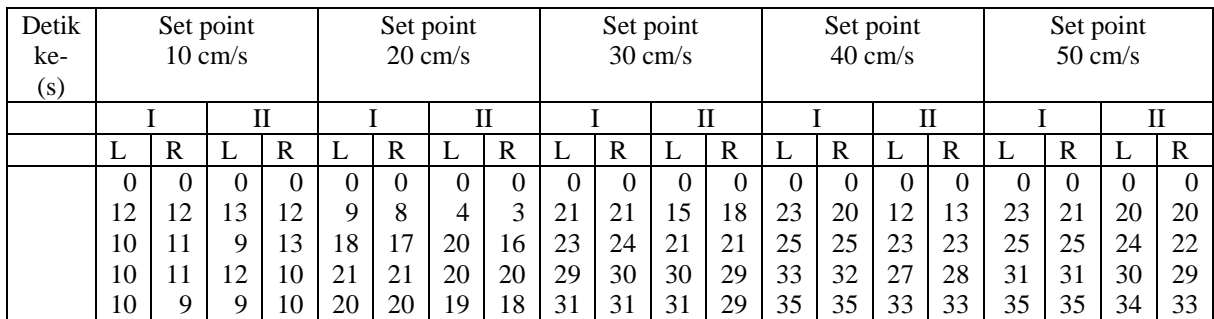

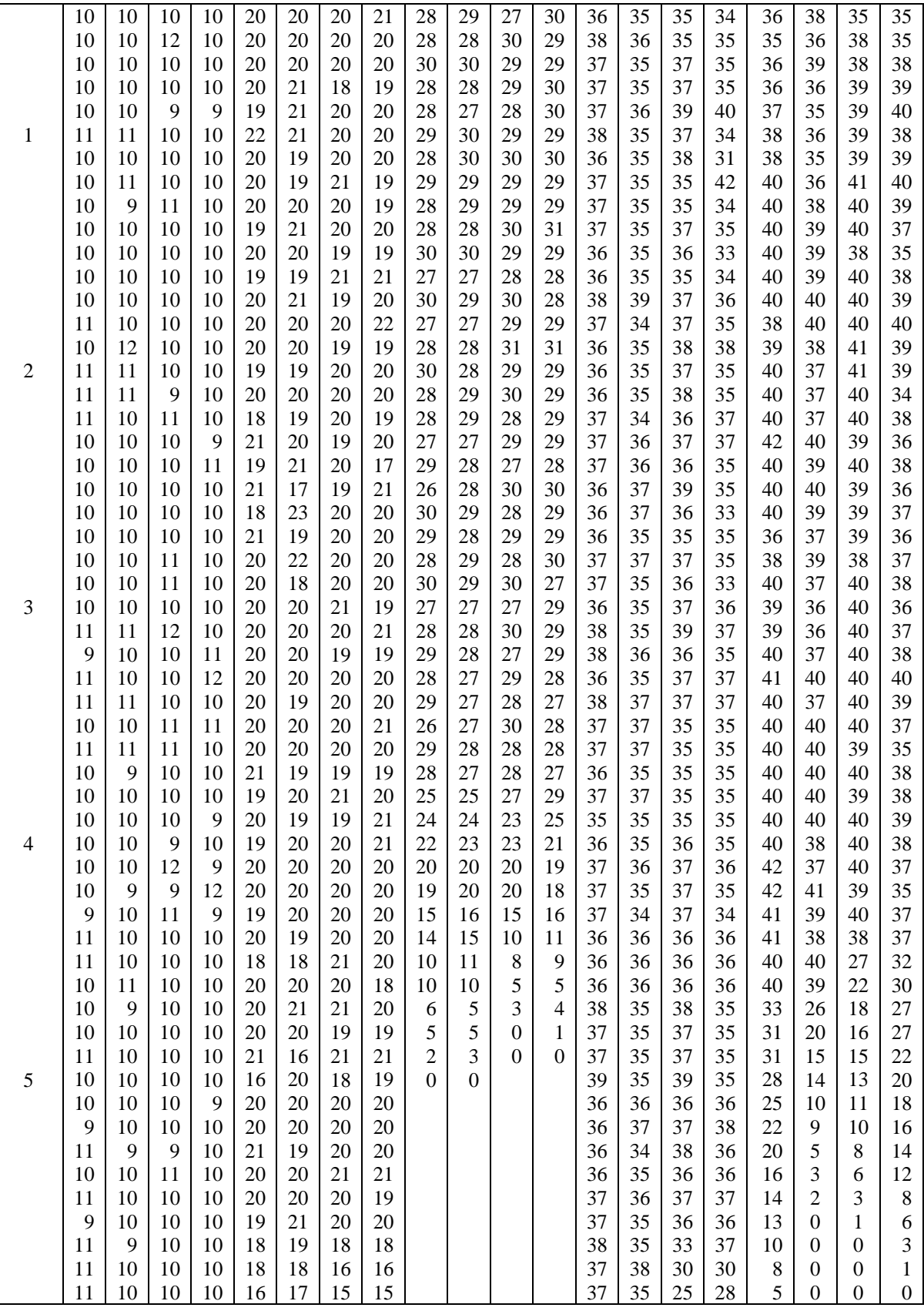

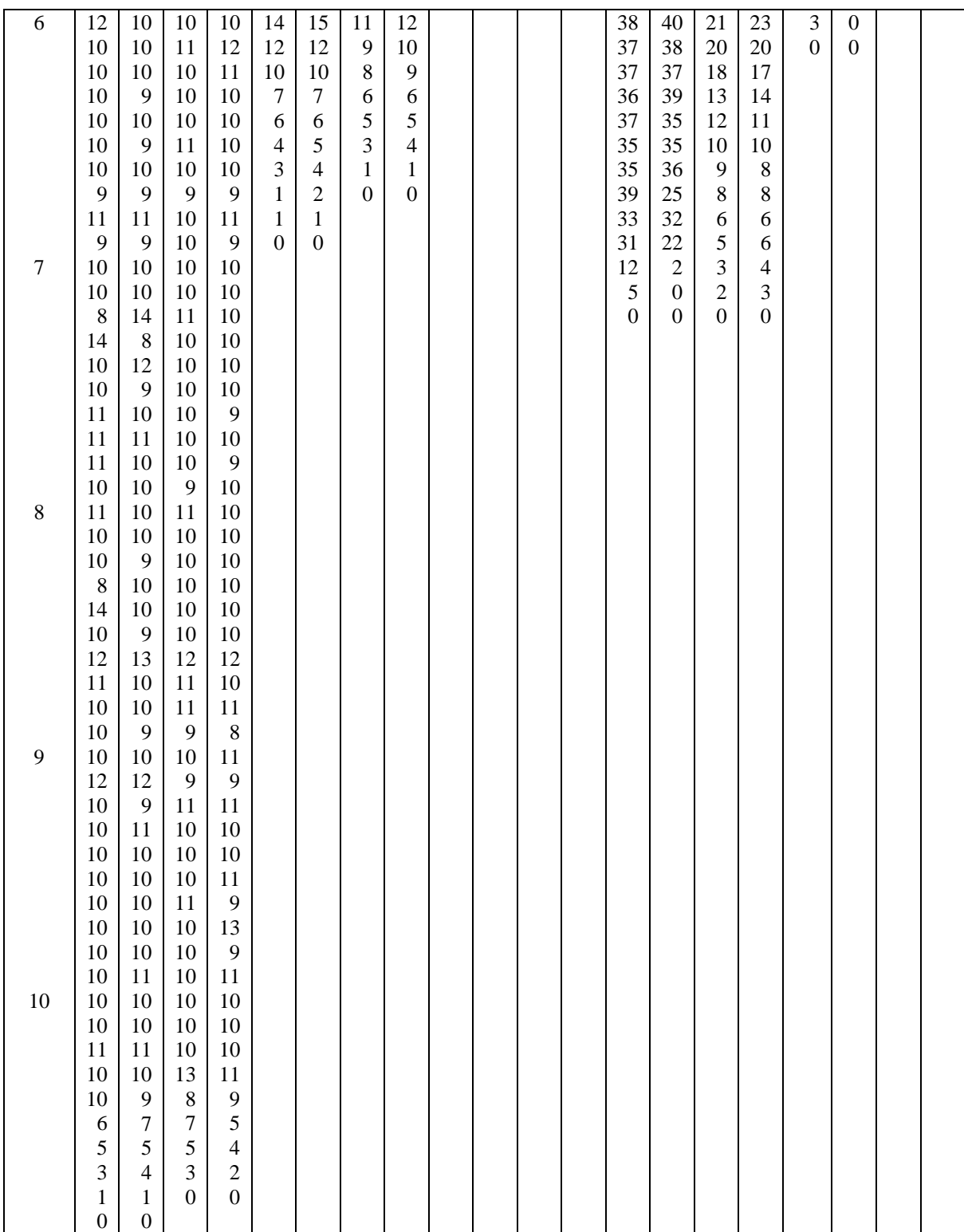